# PEMOGRAMAN TRAINER KENDALI RANGKAIAN ELEKTRIK SEBAGAI MODUL PRAKTIKUM SISTEM PENGATURAN

# **PROYEK AKHIR**

Diajukan Sebagai Salah Satu Persyaratan Dalam Menyelesaikan Program Studi D-III Teknik Listrik Departemen Teknik Elektro Fakultas Teknik Universitas Negeri Padang

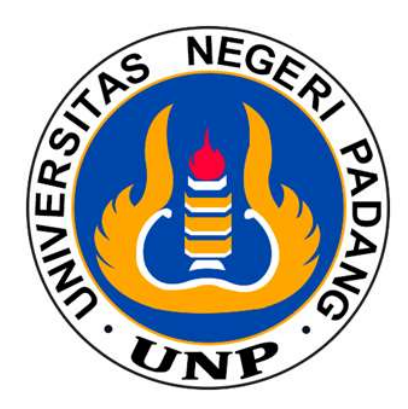

Oleh: **Sultan Farid Fadila** BP/NIM: 2020/20064034

PROGRAM STUDI D3 TEKNIK LISTRIK DEPARTEMEN TEKNIK ELEKTRO **FAKULTAS TEKNIK** UNIVERSITAS NEGERI PADANG 2023

# PEMOGRAMAN TRAINER KENDALI RANGKAIAN ELEKTRIK SEBAGAI MODUL PRAKTIKUM SISTEM PENGATURAN

#### PROYEK AKHIR

Diajukan Sebagai Salah Satu Persyaratan Dalam Menyelesaikan Program Studi D-III Teknik Listrik Departemen Teknik Elektro Fakultas Teknik Universitas Negeri Padang

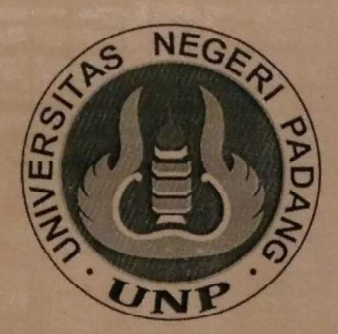

Oleh: **Sultan Farid Fadila** BP/NIM: 2020/20064034

PROGRAM STUDI D3 TEKNIK LISTRIK DEPARTEMEN TEKNIK ELEKTRO **FAKULTAS TEKNIK** UNIVERSITAS NEGERI PADANG 2023

## HALAMAN PERSETUJUAN PROYEK AKHIR

Judul : Pemograman Trainer Kendali Rangkaian Elektrik Sebagai Modul Praktikum Sistem Pengaturan Nama : Sultan Farid Fadila NIM / BP  $: 20064034 / 2020$ Program Studi : D3 - Teknik Listrik : Teknik Elektro **Departemen** Fakultas : Teknik

Padang, 8 Januari 2024

Disetujui oleh,

**Dosen Pembimbing** 

Irma Husnaini, S.T., M.T. NIP. 19 7209291999032002

Mengetahui Kepala Departement Teknik Elektro Dr. Elfizon, S.Rd., M.Pd.T.

NIP. 198508252012121002

# HALAMAN PENGESAHAN PROYEK AKHIR

# PEMOGRAMAN TRAINER KENDALI RANGKAIAN ELEKTRIK SEBAGAI MODUL PRAKTIKUM SISTEM PENGATURAN

### Oleh:

Nama : Sultan Farid Fadila NIM / BP: 20064034 / 2020 Program Studi : Diploma III Teknik Listrik Departemen : Teknik Elekro

Dinyatakan LULUS setelah dipertahankan di depan Tim penguji Proyek Akhir Departemen Teknik Elektro Fakultas Teknik **Universitas Negeri Padang** 

Padang, 8 Januari 2024

**Tim Penguji** 

Ketua: Habibullah, S.Pd., M.T.

Anggota : Irma Husnaini, S.T., M.T.

Anggota : Fivia Eliza, S.Pd., M.Pd.

**Tanda Tangan** 

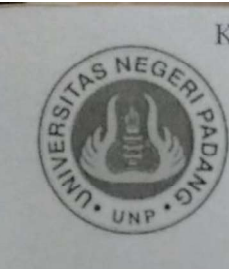

# KEMENTERIAN PENDIDIKAN DAN KEBUDAYAAN UNIVERSITAS NEGERI PADANG **FAKULTAS TEKNIK JURUSAN TEKNIK ELEKTRO** Alamat: Jln. Prof. Dr. Hamka Air Tawar Padang

25131Telp/Fax/(0751).7055644,445118,Email:info@ft.unp.ac.id

### SURAT PERNYATAAN TIDAK PLAGIAT

Saya yang bertanda tangan dibawah ini:

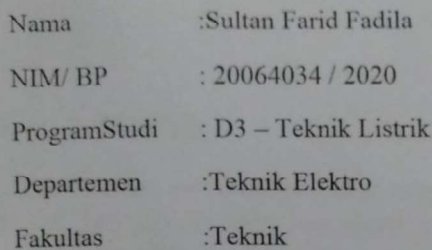

menyatakan bahwa Tugas Akhir saya yang Dengan ini berjudul"Pemograman Trainer Kendali Rangkaian Elektrik Sebagai Modul Praktikum Sistem Kendali "adalah benar merupakan hasil karya sendiri dan bukan merupakan plagiat dari karya orang lain. Apabila suatu saat terbukti saya melakukan plagiat maka saya bersedia diproses dan menerima sanksi akademis maupun hukum sesuai dengan hukum dan ketentuan yang berlaku, baik di instusi Universitas Negeri Padang maupun dimasyarakat dan negara.

Demikian pernyataan ini saya buat dengan penuh kesadaran dan rasa tanggung jawab sebagai anggota masyarakat ilmiah.

Diketahuioleh, Ketua Jurusan Teknik Elektro

Dr. Elfizon, Pd., M.Pd.T. NIP.198508252012121002

Padang, 1 Februari 2024

Saya yang menyatakan

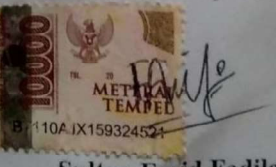

**Sultan Farid Fadila** NIM/BP.20064034/2020

#### **ABSTRAK**

# SULTAN FARID FADILA (20064034) : PEMOGRAMAN TRAINER **KENDALI RANGKAIAN ELEKTRIK SEBAGAI MODUL PRAKTIKUM SISTEM PENGATURAN**

#### **Dosen Pembimbing**

#### : Irma Husnaini, S.T., M.T.

Proyek akhir ini bertujuan untuk mengembangkan dan menghasilkan trainer kendali rangkaian elektrik terprogram yang layak di gunakan sebagai media pembelajaran. Pada trainer ini menggunakan sebuah Arduino uno yang digunakan sebagai kontrol terhadap rangkaian elektriknya, dimana arduino ini membutuhkan pemograman untuk mengaturnya sesuai dengan fungsi yang diinginkan. Dalam pemograman arduino uno ini di perlukan suatu software yaitu software arduino ide. Dalam trainer ini juga terdapat sistem kendali pid yang berguna untuk mengatur rangkaian elektriknya, dimana sistem pid ini diatur sedemikian rupa dalam pemograman nya agar output yang dihasilkan bisa mencapai set point yang diinginkan dan bergerak sesuai dengan set point nya, dan perlu mengatur nilai kp, ki, kd pada program yang akan dicoba agar nilai dan bentuk grafik pidnya dapat sesuai dengan yang diharapkan. Trainer ini dirancang untuk memberikan pengalaman praktis kepada pengguna dalam memahami berbagai konsep dasar dalam sistem kendali rangkaian elektrik, khususnya bagian pemograman nya.

Berdasarkan pengujian yang telah dilakukan terhadap trainer kendali rangkaian elektrik ini menggunakan beberapa program yang telah dirancang dapat disimpulkan bahwa trainer kendali rangkaian elektrik ini bisa berfungsi dengan baik dan dapat digunakan sebagai modul pembelajaran pada sistem kendali dan pengaturan

Kata Kunci: Trainer Kendali Rangkaian Elektrik, Pemograman, Arduino IDE, PID

#### **ABSTRACT**

## **SULTAN FARID FADILA (20064034) : ELECTRICAL CIRCUIT CONTROL TRAINER** PROGRAMMING AS A **REGULATORY SYSTEM PRACTICUM MODULE**

### **Dosen Pembimbing**

: Irma Husnaini, S.T., M.T.

This final project aims to develop and produce programmable electrical circuit control trainers that are suitable for use as learning media. This trainer uses an Arduino uno which is used as a control of the electrical circuit, where this Arduino requires programming to adjust it according to the desired function. In this Arduino Uno program, a software is needed, namely Arduino IDE software. In this trainer there is also a pid control system that is useful for regulating the electrical circuit, where the pid system is arranged in such a way in its programming so that the output produced can reach the desired set point and move according to the set point, and it is necessary to set the value of kp, ki, kd in the program to be tried so that the value and shape of the pid graph can be as expected. This trainer is designed to provide practical experience to users in understanding various basic concepts in electrical circuit control systems, especially the programming part.

Based on the tests that have been carried out on this electrical circuit control trainer using several programs that have been designed, it can be concluded that this electric circuit control trainer can function properly and can be used as a learning module in the control and control system

Keywords: Electric Circuit Control Trainer, Programming, Arduino IDE, PID

#### **KATA PENGANTAR**

Segala puji dan syukur atas kehadirat Allah SWT yang telah memberikan rahmat hidayah dan karunia-Nya kepada penulis sehingga penulis dapat menyelesaikan penyusunan Proyek Akhir ini dengan baik. Proyek Akhir ini disusun untuk memenuhi salah satu syarat dalam menyelesaikan program studi D-III Teknik Listrik, Fakultas Teknik, Universitas Negeri Padang.

Judul yang diambil dalam Proyek Akhir ini yaitu "PEMOGRAMAN TRAINER KENDALI RANGKAIAN ELEKTRIK SEBAGAI MODUL PRAKTIKUM SISTEM PENGATURAN".

Penyusunan Proyek Akhir ini tidak terlepas dari bantuan, semangat dan dorongan dari berbagai pihak. Untuk itu, pada kesempatan kali ini penulis ingin mengucapkan terimakasih kepada:

- 1. Bapak Krismadinata, S.T., M.T., Ph.D., selaku Dekan Fakultas Teknik Universitas Negeri Padang.
- 2. Bapak Dr. Elfizon, S.Pd, M.pd.T., selaku Kepala Departemen Teknik Elektro.
- 3. Ibuk Irma Husnaini, ST, MT., selaku dosen penasehat akademik.
- 4. Ibuk Irma Husnaini, ST, MT., selaku dosen pembimbing yang telah memberikan bimbingan dengan baik kepada penulis selama proses penyelesaian tugas akhir ini.
- 5. Bapak, ibu dosen serta seluruh staf Jurusan Teknik Elektro Fakultas Teknik Universitas Negeri Padang yang telah membimbing dan membantu penulis selama menuntut ilmu.
- 6. Orang Tua dan semua keluarga yang telah banyak berjasa baik moral ataupun materil serta doa sehingga penulis dapat menyelesaikan Tugas Akhir ini.
- 7. Rekan-rekan mahasiswa Departemen Teknik Elektro UNP, khususnya Program Studi Teknik Elektro yang berada di labor Renawble Energy

8. Semua pihak yang telah membantu penulis untuk mewujudkan Tugas Akhir ini dan menyelesaikan studi yang tidak bisa penulis sebutkan satu per satu.

Semua bantuan dan dukungan yang diberikan telah menjadi pendorong yang besar bagi penulis dalam menyelesaikan proyek ini. Semoga proyek akhir ini dapat memberikan manfaat dan kontribusi yang positif dalam bidang teknik elektro. Akhir kata, penulis berharap semoga proyek ini dapat memberikan inspirasi dan manfaat bagi pembaca yang berkepentingan Aamiin.

Penulis menyadari bahwa dalam penulisan Proyek Akhir ini masih banyak terdapat kekurangan, oleh karena itu penulis senantiasa mengharapkan saran dan kritikan yang sifatnya membangun demi kesempurnaan Proyek Akhir ini. Semoga Proyek Akhir ini dapat bermanfaat bagi semua pembaca dan juga kepada penulis sendiri.

Padang, 2 Desember 2023

Sultan Farid Fadila

# **DAFTAR ISI**

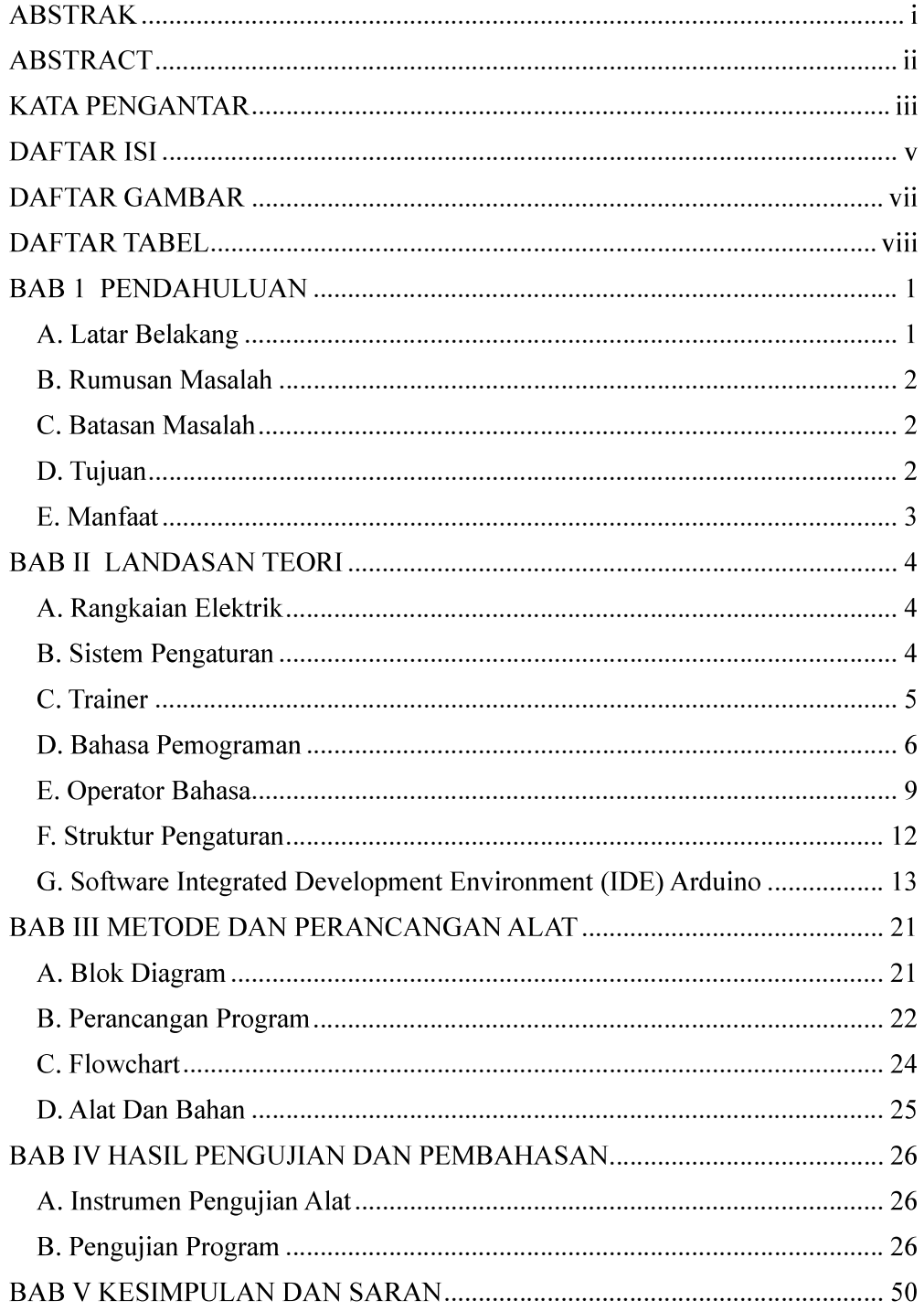

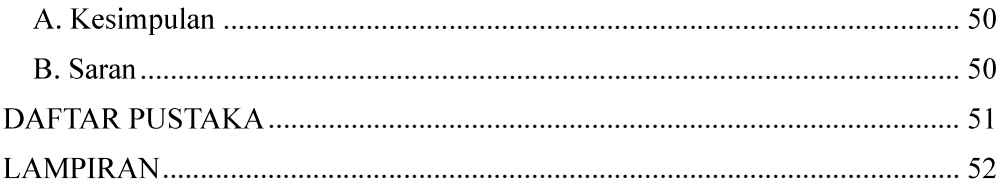

# **DAFTAR GAMBAR**

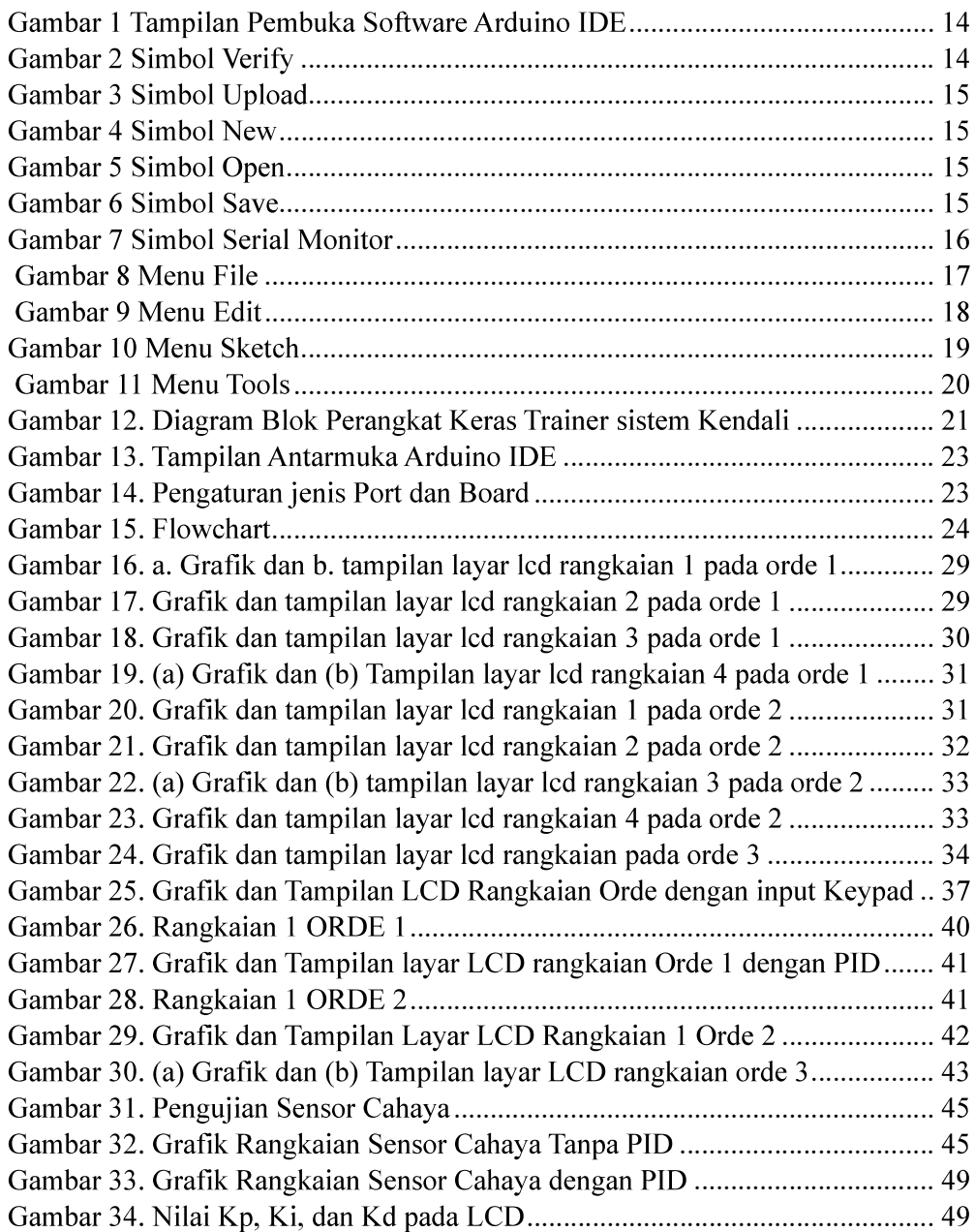

# **DAFTAR TABEL**

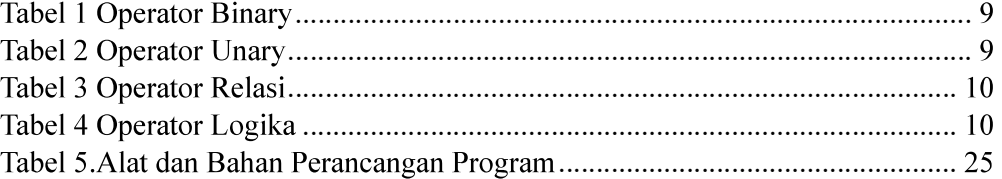

#### **BAB1**

### **PENDAHULUAN**

### A. Latar Belakang

Sistem pengaturan (sistem kendali) merupakan suatu matakuliah wajib bagi mahasiswa program studi pendidikan teknik elektro semester 5 di universitas negeri padang, dimana sistem pengaturan sendiri yaitu suatu rangkaian komponen dan proses yang digunakan untuk mengatur suatu sistem pada suatu alat agar dapat mencapai tujuan tertentu atau menjaga performanya pada kondisi yang diinginkan.

Dalam pembelajaran sistem pengaturan terdapat rangkaian elektrik, dimana rangkaian elektrik adalah suatu kumpulan komponen listrik yang terhubung satu sama lain untuk membentuk suatu jalur atau lintasan bagi arus listrik. Dalam rangkaian elektrik, komponen-komponen seperti resistor, kapasitor, induktor, saklar, dan sumber tegangan diatur sedemikian rupa sehingga arus listrik dapat mengalir melalui jalur tertentu sesuai dengan tujuan yang diinginkan

Hal yang bisa dilakukan untuk menunjang dan mempermudah mahasiswa dalam mempelajari dan memahami rangkaian elektrik ini dimana sebelumnya hanya menggunakan software matlab yang dirasa kurang begitu efektif karenan tidak bisa dipraktikan secara langsung, maka cara yang dirasa lebih efektif yaitu dengan membuat sebuah modul trainer kendali rangkaian elektrik untuk mempermudah mahasiswa memahami prinsip dari rangkaian elektrik dan bisa mengkombinasikannya dengan berbagai alat lainnya.

Akan tetapi untuk membuat sebuah trainer sebagai media praktikum di butuhkan terlebih dahulu adalah sebuah program sebelum desain dari trainer itu sendiri. Karena, ketika mempelajari istilah dalam pemrograman yang berorientasi objek akan lebih sulit dipelajari bila mahasiswa tidak memahami pemrograman berorientasi prosedur dengan baik (Thramboulidis, 2013). Pada pemrograman berorientasi objek, aliran kontrol dan fungsinya yang

terdistribusi lebih sulit dipahami dibandingkan dengan pemograman prosedural, sehingga bagi pemula sulit membentuk representasi mental aliran kontrol dan fungsi pada pemrograman berorientasi objek (Wiedenbeck et al., 1999:276).

Pada trainer kendali rangkaian elektrik ini pemogramannya dapat dibuat dengan software arduino uno yang mana bahasa pemograman mudah untuk dipahami, dan untuk menghubungkan pemograman dengan rangkaian elektriknya dibutuhkan alat arduino uno yang digunakan untuk mengontrol trainer kendali rangkaian elektrik.

### **B. Rumusan Masalah**

- 1. Bagaimana membuat program untuk media pembelajaran praktikum sistem pengaturan yang nantinya layak di gunakan untuk trainer kendali rangkaian elektrik?
- 2. Bagaimana kelayakan dari program yang di buat untuk media pembelejaran trainer kendali rangkaian elektrik

#### C. Batasan Masalah

Adapun batasan masalah bertujuan agar tidak meluasnya pembahasan yang ada pada proyek akhir ini. Pada proyek akhir ini fokus pada pembuatan 5 macam program trainer kendali rangkaian elektrik untuk media praktikum sistem pengaturan yang nantinya akan di gunakan oleh mahasiswa dan diharapkan bisa mempermudah proses pembelajaran dan pemahaman mahasiswa terdahap sistem pengaturan.

### D. Tujuan

- 1. Membuat perancangan dan program trainer kendali rangakaian elektrik sebagai modul praktikum sistem pengaturan.
- 2. Mengetahui dan menghasilkan trainer kendali rangkaian elektrik terprogram yang layak di gunakan sebagai media pembelajaran.

## E. Manfaat

- 1. Diharapakan dengan adanya trainer ini bisa mendukung mahasiswa dalam proses pembelajaran praktikum sistem pengaturan.
- 2. Menjadi dasar dan juga acuan dalam pengembangan trainer mikrokontroller yang yang juga bertujuan pada mutu dan minat belajar mahasiswa/i nantinya.
- 3. Diharapkan tugas akhir ini dapat memberikan informasi dan wawasan bagi siapa saja yang membacanya terutama tentang kendali rangkaian elektrik pada sistem pengatuan.